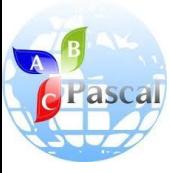

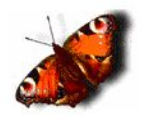

### **Основы программирования**

#### Учитель информатики и ИКТ ГОУ г.Москвы СОШ №310 «У Чистых прудов» Цыбикова Т.Р.

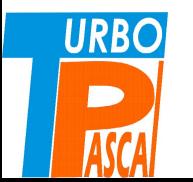

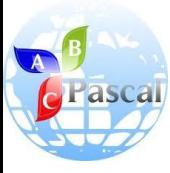

Тема 2.

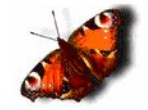

#### **СТРУКТУРА ПРОГРАММЫ В ПАСКАЛЕ. ВВОД И ВЫВОД ДАННЫХ.**

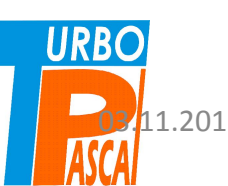

03.11.2013 Цыбикова Т.Р. 2

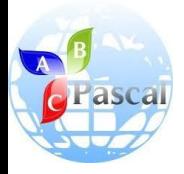

Программа на Паскале

- Программа на Паскале состоит из двух частей:
	- –описания используемых данных,
	- –операторов по их преобразованию.
- Вторая часть также называется программным блоком.

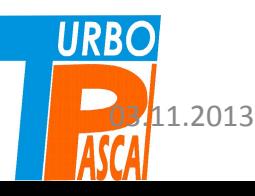

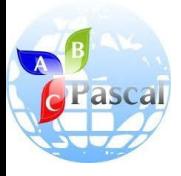

# Общий вид программы

**program** (*имя программы*); **label** (*список меток*); **const** (*список постоянных значений*); **type** (*описания сложных типов данных*); **var** (*описания данных программы*); **begin** (*начало программного блока*) (*алгоритм*)

**end**. (*конец программы*)

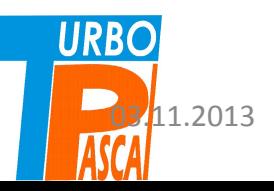

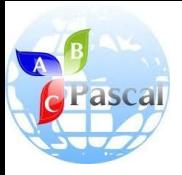

# Имя программы

- Имя программы состоит не более, чем из 8 знаков, начинается с буквы и содержит буквы, цифры и знаки подчеркивания.
- Программа начинается со слова **program** и заканчивается словом **end** с точкой.
- **• Операторы**, **разделы** и **описания** разделов заканчиваются точкой с запятой.

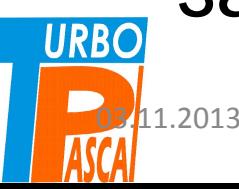

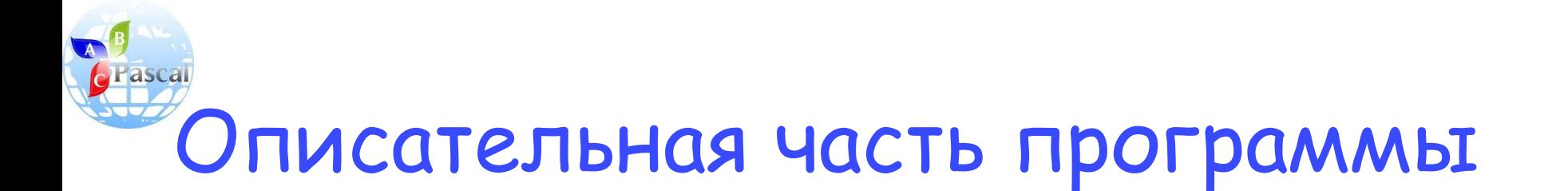

Описательная часть программы состоит из четырех разделов.

- Использование таких разделов как раздел меток **label** , раздел констант **const**, раздел типов **type** будет рассмотрено по мере необходимости.
- Основным является раздел **var**. В нем указываются имена переменных, используемых в программе и их тип. Для **числовых** данных применяются основные описатели типов **integer** и **real**.

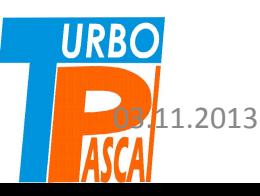

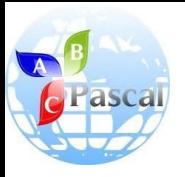

### Раздел переменных

- Например, в программе используются две целочисленные переменные и одна вещественная.
- Раздел переменных может иметь вид: **var** i,j: **integer**; x: **real;**
- **• Имена переменных одного типа перечисляются через запятую**, затем **после двоеточия указывается их тип.** Описание каждого типа заканчивается точкой с запятой.
- Когда при переводе на машинный язык транслятор встречает описание переменной, он отводит для этой переменной ячейку памяти и ставит в соответствие номер первого байта **URBO** ячейки.

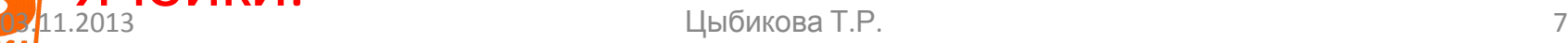

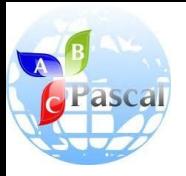

# Программный блок

Программный блок содержит **операторы**, описывающие алгоритм решения задачи.

- Для сообщения данных компьютеру служат **операторы ввода и вывода**.
- Оператор ввода помещает вводимое значение переменной в отведенную для нее ячейку. Оператор ввода: **read** (*список имен)***;**

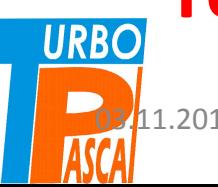

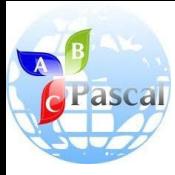

# Оператор ввода

# **read** (*список имен)***;**

- Оператор **read** (читать) останавливает работу программы и ждет, пока пользователь наберёт на клавиатуре число и нажмет <Enter>.
- Введенное число помещается в оперативную память, в отведенную ячейку.
- Если список имен содержит несколько имен, то для каждого надо внести свое
	- значение.

**URBO** 

<mark>еф</mark> 1.1.04 исла вводятся или через пробел, или маня

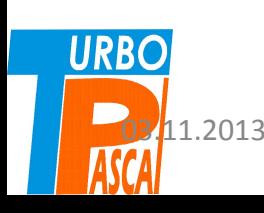

требует ввода двух целых чисел. После работы этого оператора курсор располагается за последним числом, но не переводится на новую строку. Для перевода курсора на новую строку экрана дисплея после ввода данных надо использовать оператор **readln** (*список имен*);

Например, **read** (i,j);

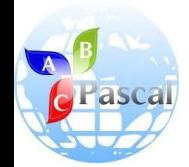

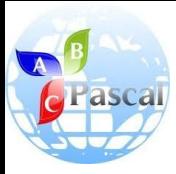

# Оператор вывода

## **write** (*список вывода*);

- Для вывода результатов работы программы на экран дисплея служит оператор **write**  (*список вывода*);
- Оператор **write** (писать) выводит данные на экран дисплея.
- С*писок вывода перечисленные через запятую имена результатов или арифметические выражения, являющиеся результатом работы программы.*
- *• Также в список вывода, для пояснения, входят заключенные в апострофы* **URBO** *тексты.*

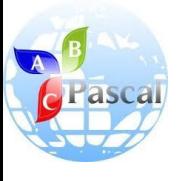

# Например, **write** ('x=', **x**);

• Этот оператор напечатает на экране, начиная с той позиции, где находится курсор, текст, заключенный между *апострофами,* и **значение переменной x из оперативной памяти**. Значение будет выведено в форме вещественного числа с плавающей точкой.

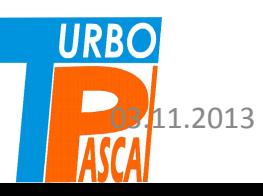

# Чтобы число было выведено в форме с фиксированной точкой

- Чтобы число было выведено в форме с фиксированной точкой, надо после имени соответствующей переменной указать **два целых числа, отделив каждое двоеточием.**
- *• Первое* из этих чисел показывает, сколько позиций занимает число (включая десятичную точку и знак числа).
- *• Второе* равно количеству цифр дробной части числа.  $\frac{1}{11.2013}$  Стититов Гогов Цыбикова Т.Р. 13

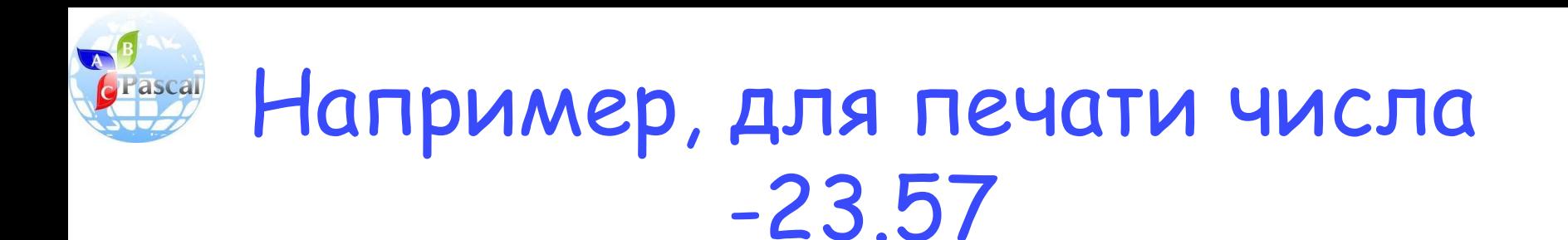

#### как значения переменной x, оператор печати примет вид:

**write** ('x=', *x*:6:2);

На экран будет выдано x=-23.57

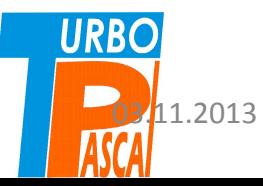

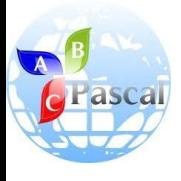

# Оператор пустого вывода

- Перевод курсора на новую строку можно осуществить оператором пустого вывода **writeln**;
- Если надо перевести курсор после печати, то применяется

## **writeln** (*список вывода*);

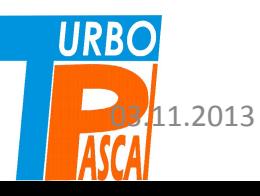

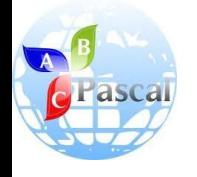

# Оператор пустого ввода

• После вывода результатов работы программы на экран в Турбо Паскаль система так быстро возвращается в редактор текстов программы, что пользователь не успевает увидеть результаты. Чтобы задержать изображение, в конце программы следует ставить оператор пустого ввода

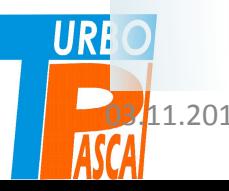

03.11.2013 Цыбикова Т.Р. 16

**readln**;

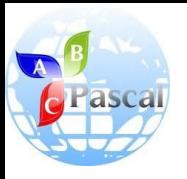

### РАССМОТРИМ ПРИМЕР ПРОГРАММЫ

#### ПУСТЬ ТРЕБУЕТСЯ найти сумму, произведение и разность двух данных чисел.

- Для каждой из чисел надо придумать имя переменной и указать ее тип.
- Затем ввести эти числа в отведенные ячейки.
- Напечатать результаты, используя возможность оператора вывода содержать

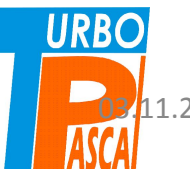

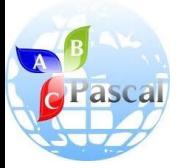

# Пример программы

#### **program** E1;

```
 var a,b:real;
```
#### **begin**

```
 writeln ('введите два числа через пробел, 
затем нажмите <Enter>');
 readln (a,b);
```

```
 writeln('a+b=',a+b, 'a*b=',a*b, ' a-b=',a-b);
```
**end.**

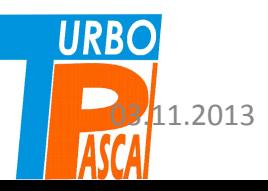

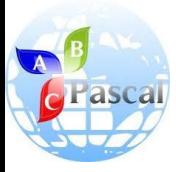

# Служебные слова Паскаля

- Служебные слова Паскаля, выделенные жирным шрифтом, при наборе текста программы на клавиатуре никак не выделяются, их различает транслятор (синоним-компилятор). Поэтому служебные слова нельзя использовать в качестве имен.
- Первый оператор программного блока выводит на экран подсказку для пользователя − что он должен сделать. Для ввода данных рекомендуется создавать подобные подсказки.

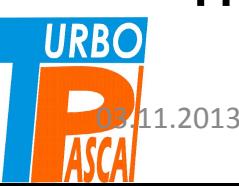

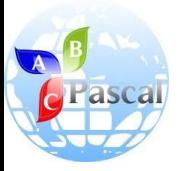

### Пример программы

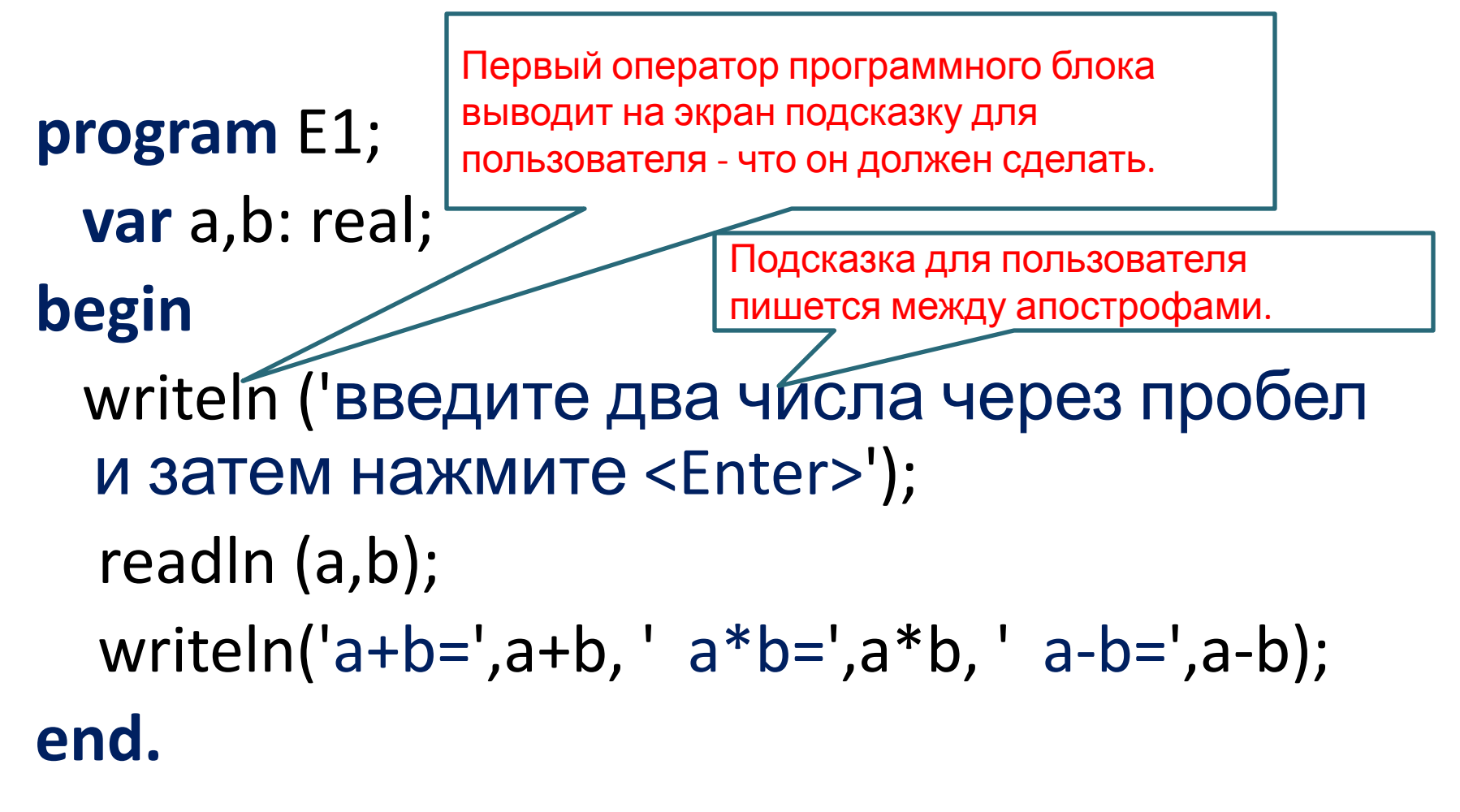

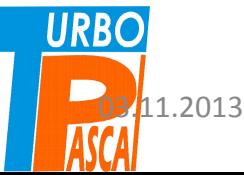

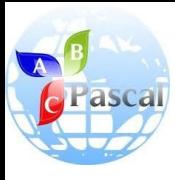

#### При решении задач имена присваиваются

- При решении задач имена присваиваются не только исходным данным, но и результатам, а также получаемым промежуточным значениям.
- Поскольку в рассматриваемом примере надо получить три результата, введем для них переменные x, y, z.
- В программе этим переменным будут присвоены значения суммы, произведения и разности двух вводимых чисел.

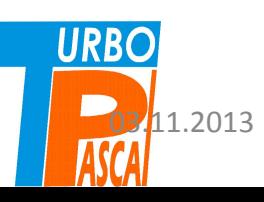

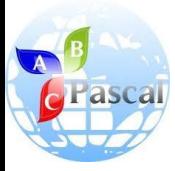

# Например,

```
program E2;
  var a, b, x, y, z: real;
begin
  writeln ('введите два числа через пробел, затем
  нажмите <Enter>');
   readln (a,b);
  x:=a+b;y:=a^*b;z:=a-b;writeln('a+b=',x, ' a*b=',y, ' a-b=',z);end.
```
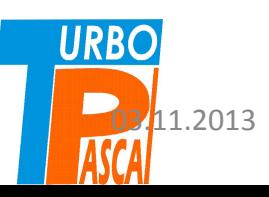

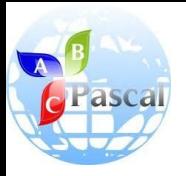

- 1. Для чего необходимо описывать данные в программе?
- 2. Как описать переменные одного типа, например, вещественного?
- 3. Какой оператор используется для ввода данных?
- 4. Куда попадают введенные с клавиатуры числа при работе оператора ввода?
- 5. Как перевести курсор на новую строку после ввода данных?

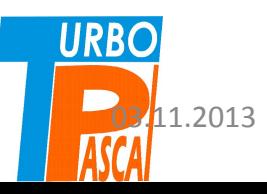

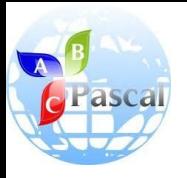

- 6. Как вывести результаты работы программы на экран дисплея?
- 7. Как сделать, чтобы данные выводились с новой строки?
- 8. Как увидеть результаты ввода на экране дисплея, если уже сработал write?
- 9. Можно ли получить результат вычислений без использования оператора присваивания?

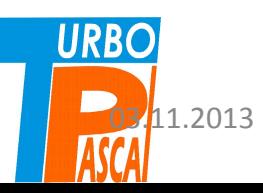

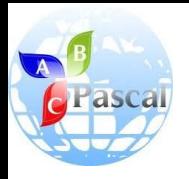

- 10. Напишите программу вычисления среднего арифметического двух чисел.
- 11. Напишите программу вычисления расстояния между двумя точками плоскости.
- 12. Напишите программу вычисления площади треугольника по формуле Герона.
- 13. Напишите программу вычисления площади боковой поверхности куба.
- 14. Напишите программу вычисления площади и гипотенузы прямоугольного льно прощади и гипотенузы прямоугольного<br>Пользованика, если известны его катеты.

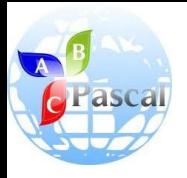

- 15. Напишите программу вычисления суммы модулей трех вещественных чисел.
- 16. Напишите программу вычисления площади круга, если известна длина окружности.
- 17. Напишите программу вычисления площади равностороннего треугольника.
- 18. Напишите программу возведения числа в четвертую степень за две операции.
- 19. Напишите программу возведения числа в седьмую степень за четыре операции.

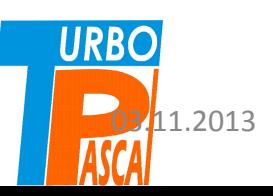

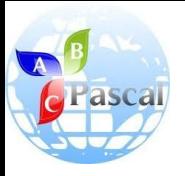

- 20. Напишите программу определения времени встречи двух автомобилей, если известно расстояние между двумя пунктами, откуда они вышли навстречу друг другу одновременно, а также их скорости.
- 21. Напишите программу вычисления суммы арифметической прогрессии, если известен её начальный член и разность, а также количество её членов.

УКАЗАНИЕ: при работе на компьютере укажите разные форматы вывода чисел с фиксированной точкой, выполните программу для разных данных несколько раз.

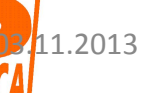

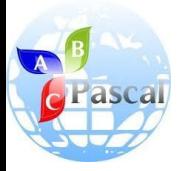

# Литература

**• А.А.Кузнецов, Н.В.Ипатова**

«Основы информатики», 8-9 кл.:

– Раздел 3. ОСНОВЫ ПРОГРАММИРОВАНИЯ, С.87-91

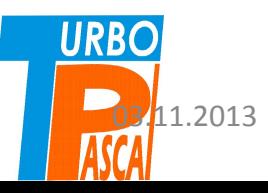